# TDTS10: Computer Architecture

Lesson 2021

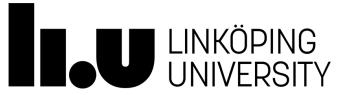

### Outline

- Lab organization and goals
- SimpleScalar architecture and tools
- Exercises

## Organization

#### Assistants

Group A, B: Rouhollah Mahfouzi

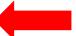

- Group C, D: Mina Niknafs
- Group E, F: Ali Sahraee
- Extra Assistant: Yungang Pan

#### Web page

- http://www.ida.liu.se/~TDTS10
- Check the lab page!

# Organization

- <u>Sign up</u> in Webreg, TODAY
- Deadline for the assignments:

| Lab 1 | Nov. 18 |
|-------|---------|
| Lab 2 | Dec. 3  |
| Lab 3 | Dec. 14 |

• Rules: Read them!

#### Lab Schedule

A (by Rouhollah), C (by Mina), and E (by Ali)

| Date       | Time        | Location*                    | Туре   |
|------------|-------------|------------------------------|--------|
| Nov. 9     | 15:15-17:00 | S2(A), S11(E),<br>S14(C)     | Lesson |
| Nov.<br>12 | 15:15-17:00 | SU00(A), SU01(C),<br>SU03(E) | Lab    |
| Nov.<br>17 | 17:15-19:00 | SU00(E), SU01(C),<br>SU02(A) | Lab    |
| Nov.<br>23 | 15:15-17:00 | SU04(A), SU12(E),<br>SU13(C) | Lab    |
| Nov.<br>30 | 15:15-17:00 | SU04(A), SU12(C),<br>SU13(E) | Lab    |
| Dec. 7     | 15:15-17:00 | SU04(A), SU12(C),<br>SU13(E) | Lab    |
| Dec.<br>13 | 10:15-12:00 | SU04(A), SU12(C),<br>SU13(E) | Lab    |

\*SU04(A) means that the students of group A should go to room SU04.

B (by Rouhollah), D (by Mina), and F (by Ali)

| Date                                               | Time        | Location*                    | Type   |  |
|----------------------------------------------------|-------------|------------------------------|--------|--|
| Nov. 9                                             | 15:15-17:00 | S2(B), S11(F),<br>S14(D)     | Lesson |  |
| Nov.<br>16                                         | 15:15-17:00 | SU04(B), SU12(D),<br>SU13(F) | Lab    |  |
| Nov.<br>18                                         | 08:15-10:00 | SU10(F), SU11(D),<br>SU12(B) | Lab    |  |
| Nov.<br>26                                         | 15:15-17:00 | SU00(B), SU01(F),<br>SU02(D) | Lab    |  |
| Dec. 3                                             | 15:15-17:00 | SU00(B), SU01(F),<br>SU02(D) | Lab    |  |
| Dec.<br>10                                         | 15:15-17:00 | SU00(B), SU01(F),<br>SU02(D) | Lab    |  |
| Dec.<br>14                                         | 13:15-15:00 | SU04(B), SU12(F),<br>SU13(D) | Lab    |  |
| *SU04(B) means that the students of group B should |             |                              |        |  |

\*SU04(B) means that the students of group B should go to room SU04.

Please only attend your own lab sessions (6 sessions)

Please check the lab location from these tables (available on webpage).

#### Examination

#### For each lab:

- 1. Demonstrate
  - Must be done during lab sessions
  - Both members must be present during demo
- 2. Report, Submitted via Teams

#### Labs

- Three labs:
  - 1. Cache Memories (2 lab sessions)
  - 2. Instruction Pipelining (2 lab sessions)
  - 3. Superscalar Processors (2 lab sessions)

- Respond to last year comments:
  - Slightly more challenging Lab 2
  - Extra lab assistants

#### Goals

- Obtain knowledge about computer organization and architecture
- Insights in various trade-offs involved in the design of a processor
- Become familiar with a set of tools necessary for evaluation of computer architectures

#### Remote

• Thinlinc client: thinlinc.edu.liu.se

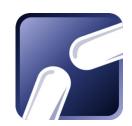

• SSH client: ssh.edu.liu.se

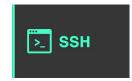

## ThinLinc

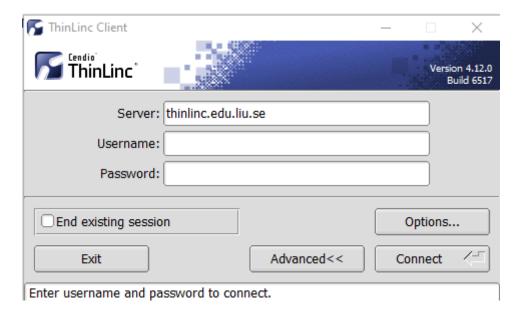

## ThinLinc

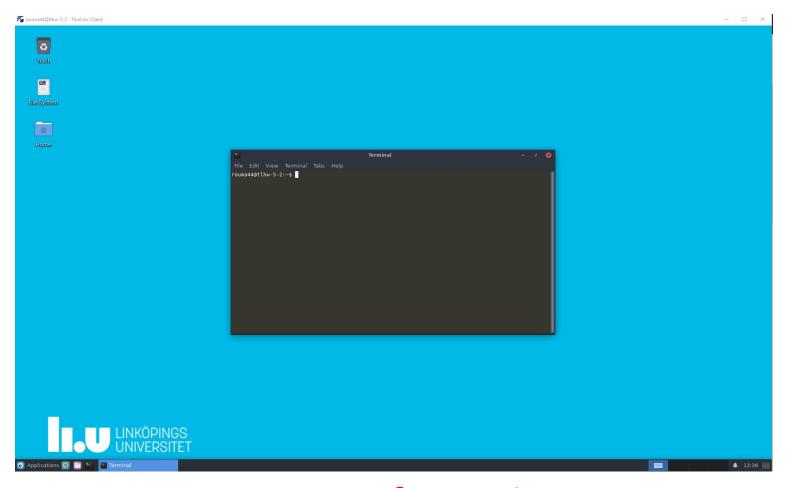

**Press F8 for options** 

# Backup subgroups on Teams

- Private Team for each subgroup
  - Can be used between lab partners
  - Upload your lab reports

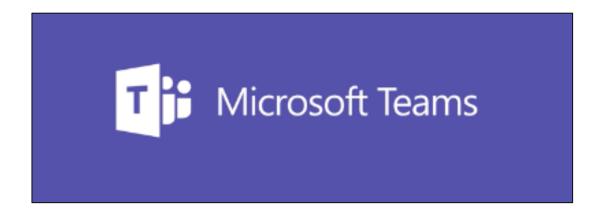

#### Environment

- Linux
- Simulations are started from a command line (i.e., terminal)
  - To open a new terminal you can press ctrl+alt+t
- Get yourself familiarized with the terminal
  - Ask Google first
  - Ask your assistant
- Make sure you learn the basic commands (i.e., cd, ls, cp, ...)

# Tool Setup

- Don't forget the instructions in lab0
- Instructions should be clear and easy to follow, but if you face difficulties
  - Don't get frustrated:)
  - Read again carefully (without skipping over the lines)
  - Consult your assistant

### Outline

- Lab organization and goals
- SimpleScalar architecture and tools
- Exercises

#### Architecture Simulation

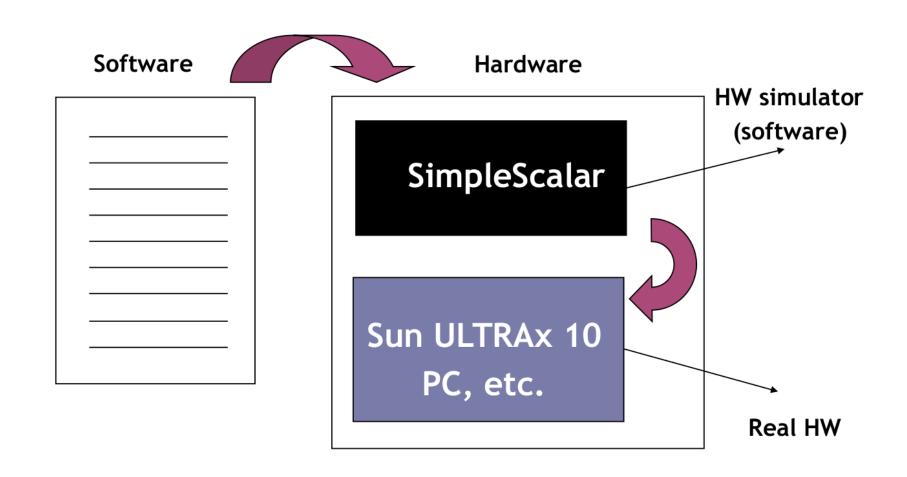

# SimpleScalar: Literature

- "The SimpleScalar Tool Set, Version 2.0", by Doug Burger and Todd M. Austin
  - Very important preparation for the labs
  - This is your main reference for the tool!
- "User's and Hacker's guide", slides by Austin

# SimpleScalar Architecture

- Virtual architecture derived from MIPS
  - Control (j, jr,..., beq, bne,...)
  - Load/Store (lb, lbu, ...)
  - Integer Arithmetic (add, addu, ...)
  - Floating Point Arithmetic (add.s, add.d, ...)
  - Miscellaneous (nop, syscall, break)

# SimpleScalar Architecture (cont'd)

#### Several simulators

- Sim-fast: Fast, only functional simulation (no timing)
- Sim-safe: Sim-fast + memory checks

Won't use these two!

- Sim-cache: Sim-safe + cache simulation and various timing properties (simulation time, measured time, ...)
- Sim-cheetah: Simulation of multiple cache configurations
- Sim-outorder: Superscalar simulator

# An Example

- Lab1, assignment 3
  - Dump the default configuration of sim-cheetah
  - Modify the configuration and simulate
  - Plot the results (e.g. OpenOffice, Gnuplot, Matlab, Excel)

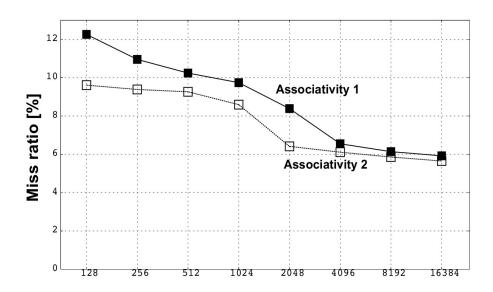

#### Outline

- Lab organization and goals
- SimpleScalar architecture and tools
- Let's solve some exercises on the first lab!
  - Lesson exercises